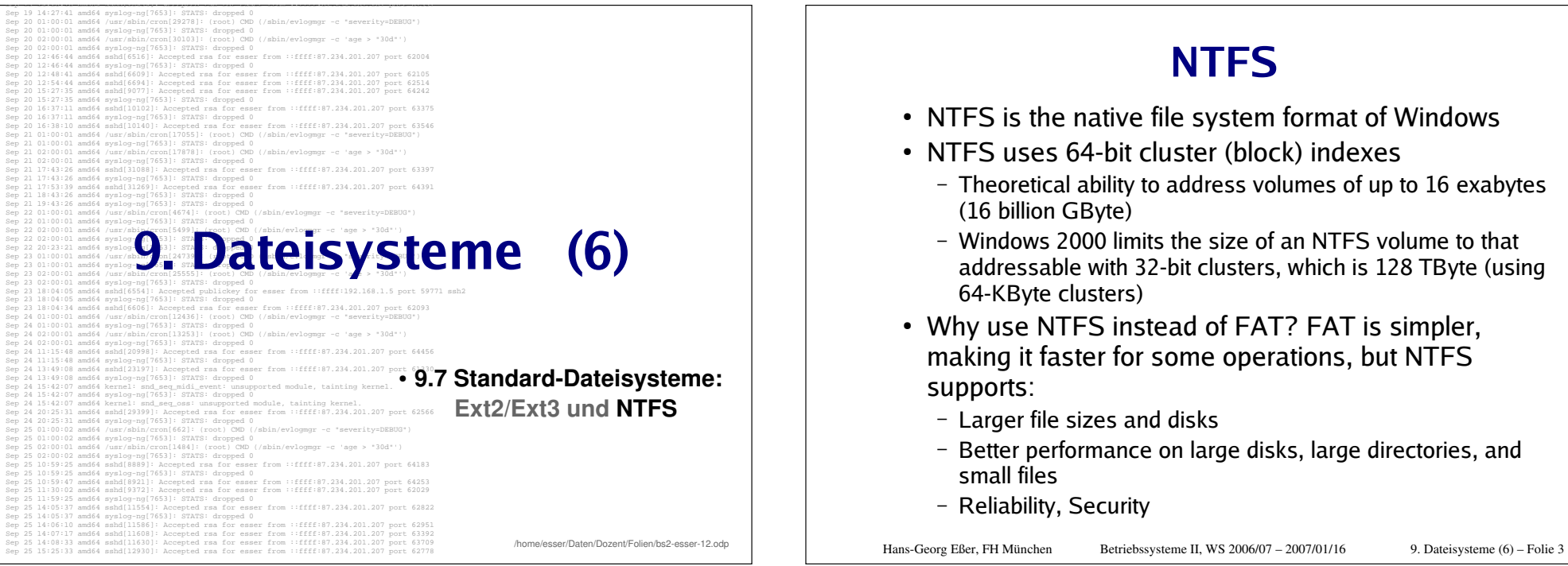

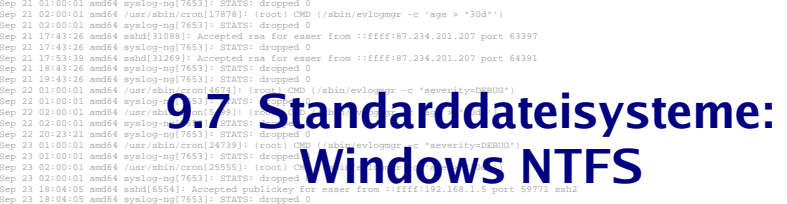

These materials are part of the Windows Operating System Internals  $\frac{2\pi}{32}$  and  $\frac{2\pi}{32}$  curriculum Development Kit, developed by David A. Solomon and

**Sep 25 10:59:25 Microsoft has licensed these materials from David Solomon Expert Service Seminars, Inc. for distribution to academic organizations solely for** 

er a second set in academic environments (and not for commercial use)

.<br>Sep 19 14:27:41 amd64 syslog-ng[7653]: STATS: dropped 0<br>Sep 20 01:00:01 amd64 /usr/sbin/cron[29278]: (root) CMD (/sbin/evloqmqr -c "severity=DEBUG")

Sep 20 02:00:01 amd64 (war/dbin/cron(J0103): (root) CMD (/sbin/evlogmgr -c 'age > '30d'')<br>Sep 20 02:00:01 amd64 syalog-ng(7653): STATS: dropped 0<br>Sep 20 12:46:44 amd64 spalog-ng(7653): Accepted 1 Fas for easer from ::fff:8 Sep 20 12:54:44 amd64 sshd[6694]: Accepted rsa for esser from ::ffff:87.234.201.207 port 62514<br>Sep 20 15:27:35 amd64 sshd[9077]: Accepted rsa for esser from ::ffff:87.234.201.207 port 64242<br>Sep 20 15:27:35 amd64 sysloq-nq[ Sep 20 16:37:11 amd64 sshd[10102]: Accepted rsa for esser from ::ffff:87.234.201.207 port 63375 Sep 20 16:37:11 amd64 syslog-ng[7653]: STATS: dropped 0Sep 20 16:38:10 amd64 sshd[10140]: Accepted rsa for esser from ::ffff:87.234.201.207 port 63546 Sep 21 01:00:01 amd64 /usr/sbin/cron[17055]: (root) CMD (/sbin/evlogmgr -c "severity=DEBUG")

Sep 23 18:04:34 amd64 sshd[6606]: Accepted rsa for esser from ::ffff:87.234.201.207 port 62093Sep 24 01:00:01 amd64 /usr/sbin/cron[12436]: (root) CMD (/sbin/evlogmgr -c "severity=DEBUG"]<br>Sep 24 01:00:01 amd64 syslog-ng[7653]: STATS: dropped 0 Sep 24 02:00:01 amd64 /usr/sbin/cron[13253]: (root) CMD (/sbin/evlogmgr -c 'age > "30d"')Sep 24 02:00:01 amd64 syslog-ng[7653]: STATS: dropped 0 Sep 24 11:15:48 amd64 sshd[20998]: Accepted rsa for esser from ::ffff:87.234.201.207 port 64456

Sep 24 13 **6:09 amd64 Sep 24 13:49:201.207** port 61330 sep 24 13:49:08 amd64 state of esser from ::ffff:87.234.201.207 port 61330 Sep 24 15:42:07 amd64 kernel: snd\_seq\_midi\_event: unsupported module, tainting kernel.

 Sep 25 01:00:02 amd64 syslog-ng[7653]: STATS: dropped 0 Sep 25 02:00:01 amd64 /usr/sbin/cron[1484]: (root) CMD (/sbin/evlogmgr -c 'age > "30d"') Sep 25 02:00:02 amd64 syslog-ng[7653]: STATS: dropped 0**%& '-() "\$ \* +**Sep 25 10:59:25 amd64 sshd[8889]: Accepted rsa for esser from ::ffff:87.234.201.207 port 64183

Sep 25 14:08:33 amd64 sshd[11630]: Accepted rsa for esser from ::ffff:87.234.201.207 port 63709Sep 25 15:25:33 amd64 sshd[12930]: Accepted rsa for esser from ::ffff:87.234.201.207 port 62778

Sep 20 01:00:01 amd64 syslog-ng[7653]: STATS: dropped 0

Sep 22 20:23:21 amd64 syslog-ng[7653]: STATS: dropped 0

 $01$  amd64 sysl

Sep 24 11:15:48 amd64 syslog-ng[7653]: STATS: dropped 0

**NTFS Recoverability** 

PC disk I/O in the old days: Speed was most important NTFS changes this view – Reliability counts most:

- I/O operations that alter NTFS structure are implemented as atomic transactions
	- Change directory structure,
	- extend files, allocate space for new files
- Transactions are either completed or rolled back
- $\bullet\,$  NTFS uses redundant storage for vital FS information
	- Contrasts with FAT / HPFS on-disk structures, which have single sectors containing critical file system data
	- Read error in these sectors -> volume lost

### **NTFS Security and Recoverability**

NTFS security is derived from Windows object model

- Open file is implemented as file object: security descriptor is stored on disk as part of the file
- NT security system verifies access rights when a process tries to open a handle to any object
- Administrator or file owner may set permissions

NTFS recoverability ensures integrity of FS structure

- No quarantees for complete recovery of user files
- Lavered driver model + FTDISK (fault tolerant) driver
	- Mirroring of data RAID level 1
	- Striping of data RAID level 5 (one disk with parity info)

Hans-Georg Eßer, FH München

Betriebssysteme II, WS 2006/07 - 2007/01/16

9. Dateisysteme (6) - Folie 5

### **Other NTFS Features**

- Multiple data streams
- · Unicode-based names
- Hard links
- lunctions
- Compression and sparse files
- Change logging
- Per-user volume quotas
- Link tracking
- Encryption
- POSIX support
- Defragmentation

Hans-Georg Eßer, FH München

Betriebssysteme II, WS 2006/07 - 2007/01/16

9. Dateisysteme (6) - Folie 7

### **Large Disks and Large Files**

- NTFS enumerates clusters with 64-hit numbers
- Up to 2<sup>64</sup> clusters of up to 64 KBytes size
- Maximum file size: 2<sup>64</sup> bytes
- Cluster size is adjustable
	- 512 bytes on small disks
	- Maximum of 64 KByte on large disks
- Multiple data streams
	- File info: name, owner, time stamps, type implemented as attribute
	- Each attribute consists of a stream sequence of bytes
	- Default data stream has no name
	- New streams can be added: *myfile.dat:stream2*
	- File operations manipulate all streams simultaneously

Hans-Georg Eßer, FH München

Betriebssysteme II, WS 2006/07 - 2007/01/16

9. Dateisysteme (6) - Folie 6

### **Multiple Data Streams (1)**

- In NTFS, each unit of information associated with a file, including its name, its owner, its time stamps, its contents, and so on, is implemented as a file attribute (NTFS object attribute)
- Each attribute consists of a single *stream*, that is, a simple sequence of bytes
	- This generic implementation makes it easy to add more attributes (and therefore more streams) to a file
	- Since a file's data is "just another attribute" of the file and because new attributes can be added, NTFS files (and file directories) can contain multiple data streams

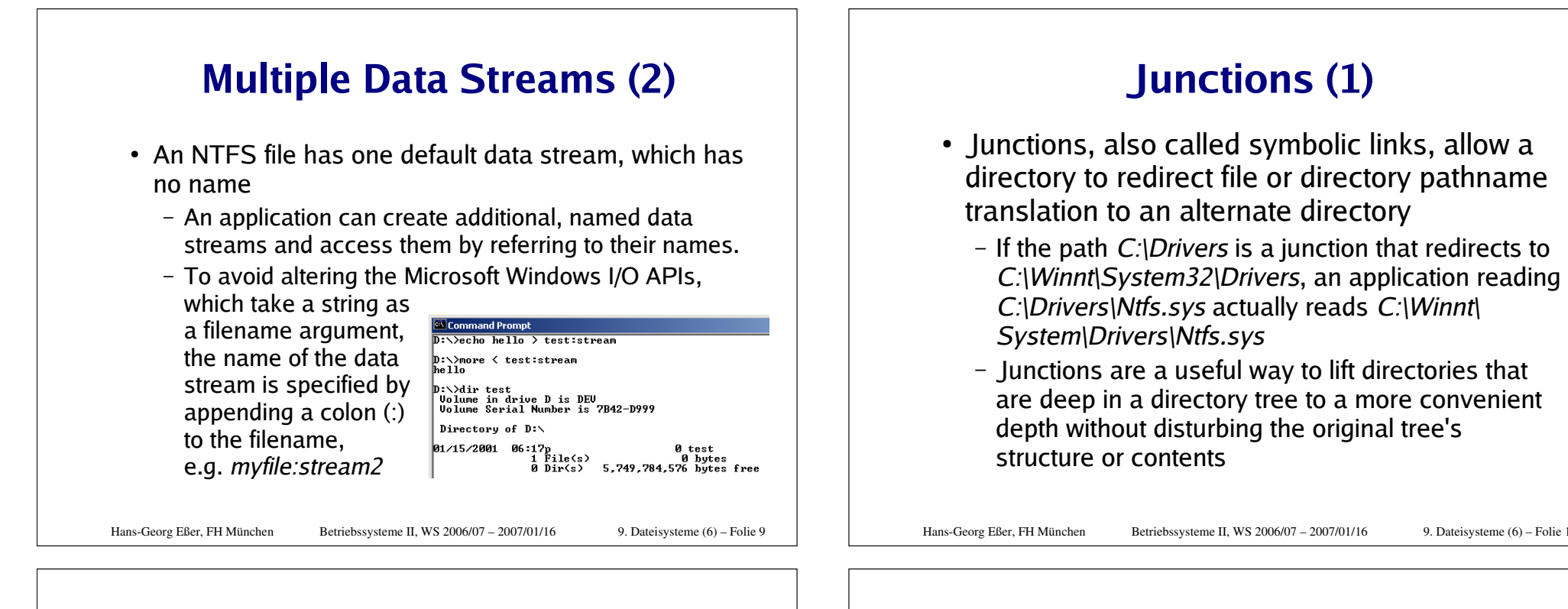

### **Hard Links**

- A hard link allows multiple paths to refer to the same file or directory
	- If you create a hard link named C:\Users\Documents\

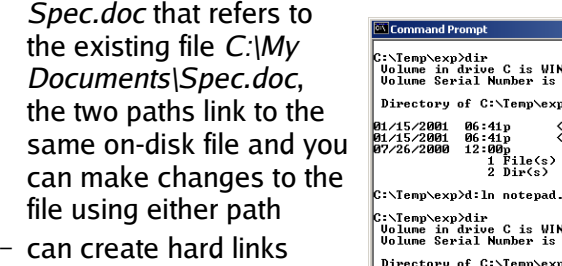

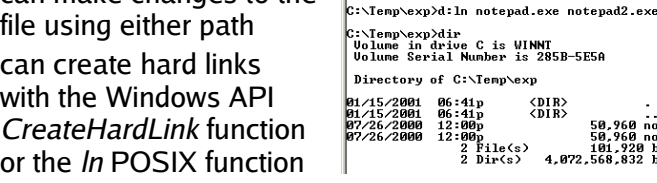

Hans-Georg Eßer, FH München Betriebssysteme II, WS 2006/07 – 2007/01/16

C:\Temp\exp>dir<br>|Uolume in drive C is WINNT<br>|Uolume Serial Number is 285B-5E5A

 $\langle$ DIR>

 $CDIR$  $\langle$ DIR>

Directory of C:\Temp\exp

9. Dateisysteme (6) – Folie 10

XDIR><br>50,960 notepad.exe<br>50,960 notepad2.exe<br>101,920 bytes<br>4,072,568,832 bytes free

SDIR><br>50,960 notepad.exe<br>50,960 bytes<br>4,072,568,832 bytes free

### **Junctions (2)**

• You can create junctions with the junction tool from Sysinternals or the *linkd* tool from the Resource Kits

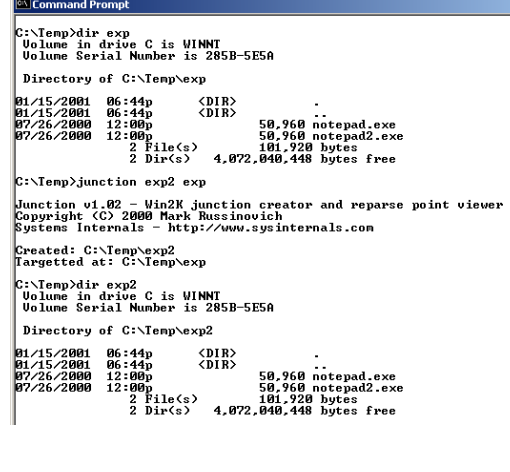

Hans-Georg Eßer, FH München Betriebssysteme II, WS 2006/07 – 2007/01/16

9. Dateisysteme (6) – Folie 12

9. Dateisysteme (6) – Folie 11

### **Link Tracking (1)**

- Several types of symbolic file links are used by layered applications
	- Shell shortcuts allow users to place files in their shell namespace (on their desktop, for example) that link to files located in the file system namespace
	- Object linking and embedding (OLE) links allow documents from one application to be transparently embedded in the documents of other applications
- In the past, these links were difficult to manage
	- $\hspace{0.1mm}$  If someone moved a link source (what a link points to), the link hroke

### Hans-Georg Eßer, FH München Betriebssysteme II, WS 2006/07 – 2007/01/16

9. Dateisysteme (6) – Folie 13

### **Encryption**

- While NTFS implements security for files and directories, the security is ineffective if the physical security of the computer is compromised
	- Can install a parallel copy of Windows
	- NTFSDOS, Linux NTFS driver
- Encrypting File System (EFS)
	- $\,$  Like compression, its operation is transparent
	- Also like compression, encryption is a file and directory attribute
	- Files that are encrypted can be accessed only by using the private key of an account's EFS private/public key pair, and private keys are locked using an account's password

Hans-Georg Eßer, FH München Betriebssysteme II, WS 2006/07 – 2007/01/16

9. Dateisysteme (6) – Folie 15

### **Link Tracking (2)**

- Windows now has a link-tracking service: TrkWks (which runs in services.exe) tags link sources with a unique object ID
	- NTFS can return the name of a file, given a link; so if the link moves, the service can query each of a system's volumes for the object ID
	- A distributed link-tracking service, **TrkSvr**, works to track link source movement across systems

### **POSIX Support**

- POSIX support requires two file system features:
	- Primary group in security descriptor
	- Case-sensitive names

### Command Prompt

D:\W2kreskit\posix>ls touch.exe Is: touch.exe: No such file or directory

D:\W2kreskit\posix>ls TOUCH.EXE TOICH . EXE

D:\W2kreskit\posix>

Hans-Georg Eßer, FH München Betriebssysteme II, WS 2006/07 – 2007/01/16

### **Compression and Sparse Files**

- NTFS supports transparent compression of files
	- When a directory is marked compressed, it means that any files or subdirectories are marked compressed
	- Compression is performed on 16-cluster blocks of a file
	- Use Explorer or the *compact* tool to compress files (compact shows compression ratios for compressed files)
- Sparse files are an application-controlled form of compression. They define parts of a file as empty  $$ those areas don't occupy any disk space
	- Applications use Windows API to define empty areas

```
Hans-Georg Eßer, FH München
```
Betriebssysteme II, WS 2006/07 - 2007/01/16 9. Dateisysteme (6) - Folie 17 **NTFS Cluster Size** 

- Default cluster size is disk-size dependent
	- 512 bytes for small disks (up to 512 MByte)
	- 1 KByte for disks up to 1 GByte
	- 2 KByte for disks between 1 and 2 GByte
	- 4 KByte for disks larger than 2 GByte
- Tradeoff: disk fragmentation vs. wasted space
- NTFS refers to physical locations via LCNs - Physical cluster = LCN  $*$  cluster-factor
- Virtual Cluster Numbers (VCNs):
	- Enumerates clusters belonging to a file; mapped to LCNs
	- VCNs are not necessarily physically contiguous

Hans-Georg Eßer, FH München

Betriebssysteme II, WS 2006/07 - 2007/01/16

9. Dateisysteme (6) - Folie 19

**MFT** 

MFT copy (partial)

Log file

Volume file

Attribute definition table

Root directory

**Bitmap** file

Boot file

**Bad cluster file** 

User files and dirs.

# **NTFS On-Disk Structure**

- Volumes correspond to logical partitions on disk
- Fault tolerant volumes may span multiple disks - Windows 2000 Disk Administrator utility
- Volume consists of series of files + unallocated space
	- FAT volume: some areas specially formatted for file system
	- NTFS volume: all data are stored as ordinary files
- NTFS refers internally to clusters
	- Cluster factor: #sectors/cluster; varies with volume size; (integral number of physical sectors; always a power of 2)
- Logical Cluster Numbers (LCNs):
	- refer to physical location
	- LCNs are contiguous enumeration of all clusters on a volume

Hans-Georg Eßer, FH München

Betriebssysteme II, WS 2006/07 - 2007/01/16

9. Dateisysteme (6) - Folie 18

Hans-Georg Eßer, FH München

**Master File Table** 

**NTFS** 

file

metadata-

All data stored on a volume is contained in a file **MFT: Heart of NTFS volume** structure

- Implemented as array of file records
- One row for each file on the volume (including one row for MFT itself)
- Metadata files store file system structure information (hidden files:  $SMFT: $Volume...$$
- . More than one MFT record for highly fragmented files

### **NTFS operation**

### **Mounting a volume**

- NTFS looks in boot file for physical address of MFT  $(SMFT)$
- 2nd entry in MFT points to copy of MFT (\$MFTMirr)
	- used to locate metadata files if MFT is corrupted
- MFT entry in MFT contains VCN-to-LCN mapping info
- NTES obtains from MFT addresses of metadata files
	- . NTFS opens these files
- NTFS performs recovery operations
- File system is now ready for user access

Hans-Georg Eßer, FH München

Betriebssysteme II, WS 2006/07 - 2007/01/16

9. Dateisysteme (6) - Folie 21

### **File Records (contd.)**

- NTFS doesn't read/write files:
	- It reads/writes attribute streams
	- Operations: create, delete, read (byte range), write (byte range)
	- Read/write normally operate on unnamed data attribute

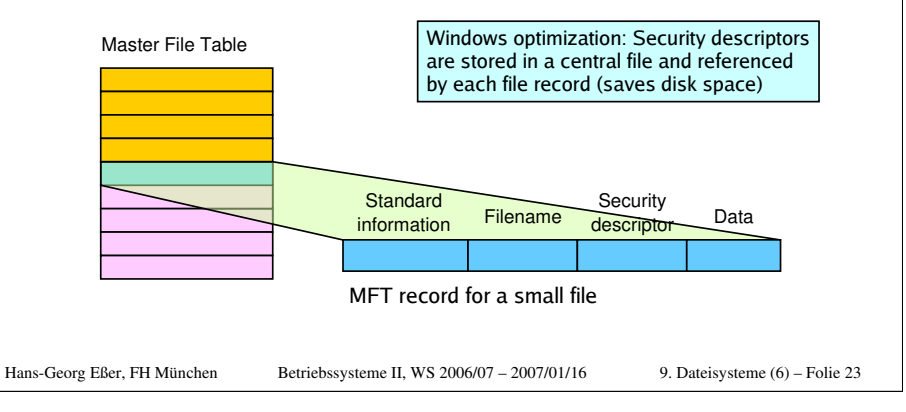

### **File Records & File Reference Numbers**

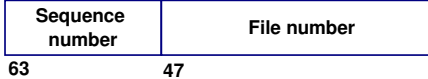

- File on NTFS volume is identified by file reference
	- File number  $==$  index in MFT
	- Sequence number used by NTFS for consistency checking; incremented each time a reference is re-used
- File Records:
	- File is collection of attribute/value pairs (one of which is data)
	- Unnamed data attribute (standard stream)
	- Other attributes: filename, time stamp, security descriptor, ...
	- Each file attribute is stored as separate stream of bytes within a file

Hans-Georg Eßer, FH München

### **Standard Attributes for NTFS Files**

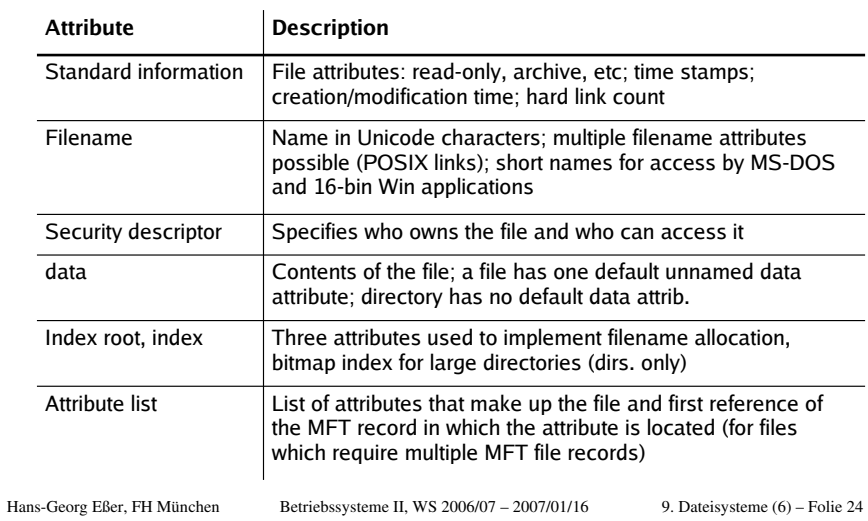

### **Attributes (contd.)**

- $\bullet~$  Each attribute in a file record has a name and a value
- NTFS identifies attributes:
	- Uppercase name starting with \$: *\$FILENAME*, *\$DATA*
- Attribute's value: Byte stream
	- The filename for *\$FILENAME*
	- The data bytes for *\$DATA*
- Attribute names correspond to numeric typecodes
- File attributes in an MFT record are ordered by typecodes
	- Some attribute types may appear more than once (e.g. Filename)

```
Hans-Georg Eßer, FH München Betriebssysteme II, WS 2006/07 – 2007/01/16
```
9. Dateisysteme (6) – Folie 25

# **Attributes (contd.)**

Small directory:

- index root attribute contains index of file references for files and subdirectories

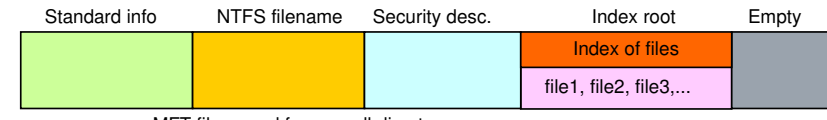

MFT file record for a small directory

### If file attribute does not fit into MFT:

- $\,$  NTFS allocates separate cluster (run, extent) to store the values  $\,$
- NTFS allocates additional runs if an attribute's value later grows
- $\bullet$  Those attributes are called "non-resident"
- $\,$  Header of non-resident attribute contains location info

Hans-Georg Eßer, FH München Betriebssysteme II, WS 2006/07 – 2007/01/16

# **Resident & Nonresident Attributes**

- Small files:
	- All attributes and values fit into MFT
	- Attribute with value in MFT is called "resident"
	- All attributes start with header (always resident)
- Header contains offset to attribute value and length of value

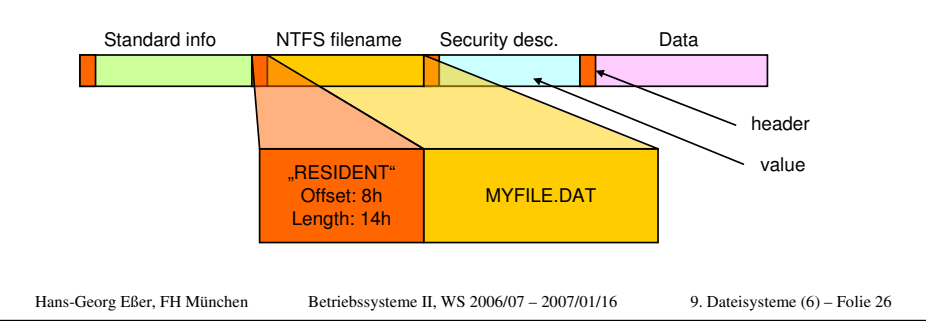

# **Large files & directories (1)**

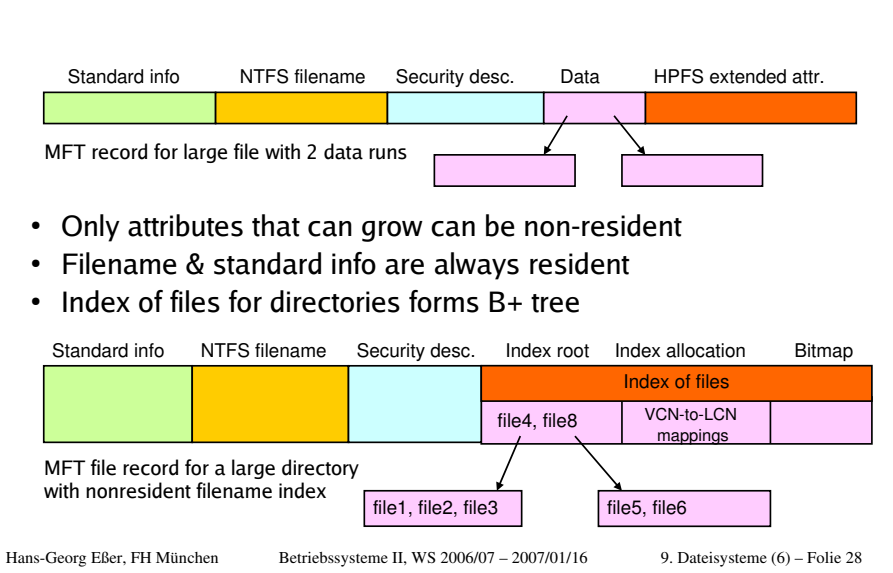

9. Dateisysteme (6) – Folie 27

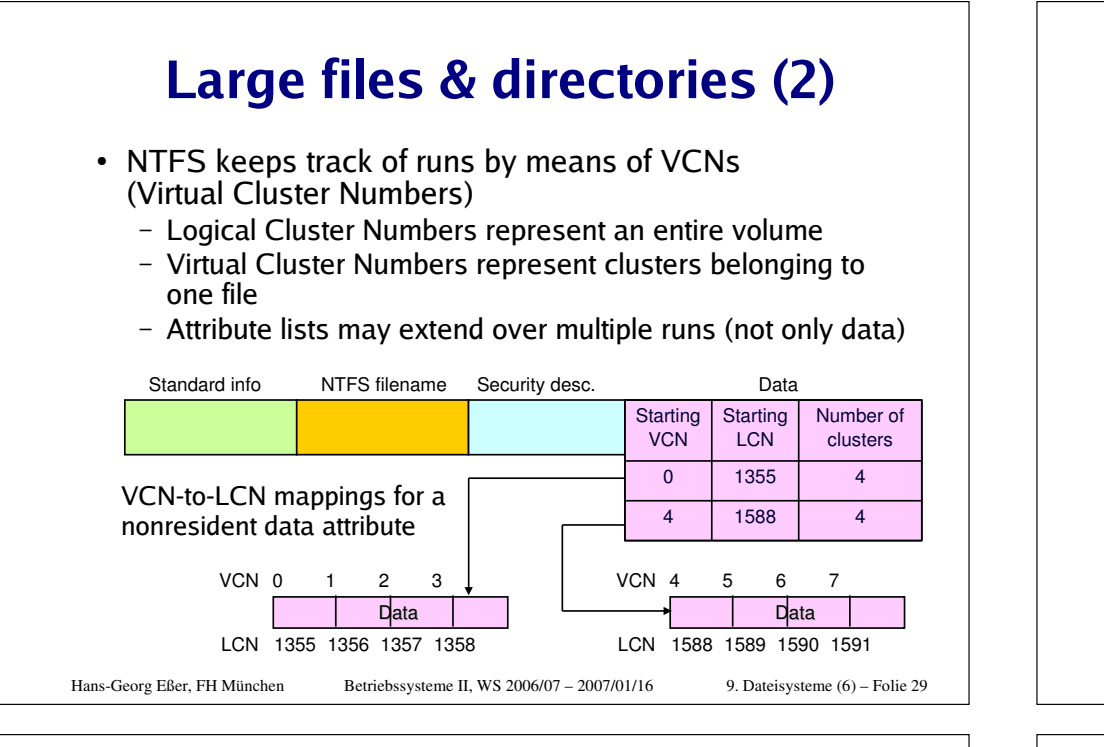

# **Data Compression**

- NTFS supports compression
	- Per-file, per-directory, per-volume basis
	- NTFS compression is performed on user data only, not NTFS metadata
	- transparent
- Inspect files/volume via Windows API: **GetVolumeInformation()**)**GetCompressedFileSize()**
- Change settings for files/directories: **DeviceIoControl()**with flags **FSCTL\_GET\_COMPRESSION, FSCTL\_SET\_COMPRESSION**

Hans-Georg Eßer, FH München Betriebssysteme II, WS 2006/07 – 2007/01/16

9. Dateisysteme (6) – Folie 30

# **Compression of sparse files**

• NTFS zeroes all file contents on creation

compressed

• Many sparse files contain large amount of zero-bytes – These bytes occupy space on disk – unless files are

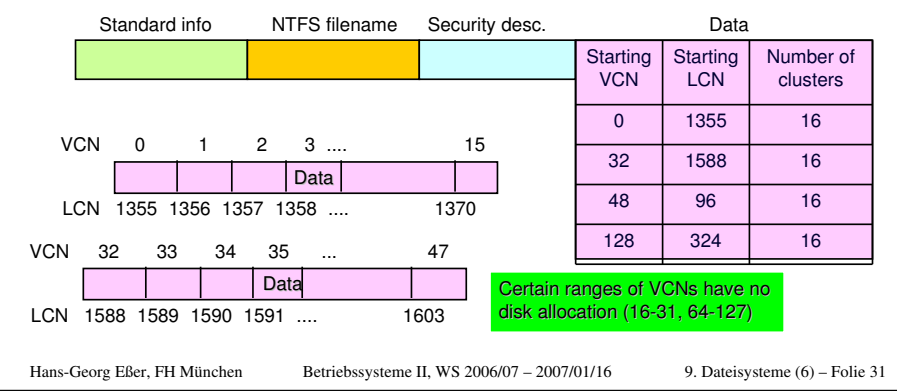

### **Compressing Nonsparse Data**

- NTFS divides the file's unprocessed data into *compression units* 16 clusters long
- $\bullet\,$  Certain sequence might not compress much
	- NTFS determines for each compression unit whether it will shrink by at least one cluster
	- If data does not compress, NTFS allocates cluster space and simply writes data
	- If data compresses by at least one cluster, NTFS allocates only the clusters needed for compressed data
- When writing data, NTFS ensures that each run begins  $\,$ on virtual 16-cluster boundary
	- NTFS reads/writes at least one compression unit when accessing a file
	- Read-ahead + asynch. decompression improve performance

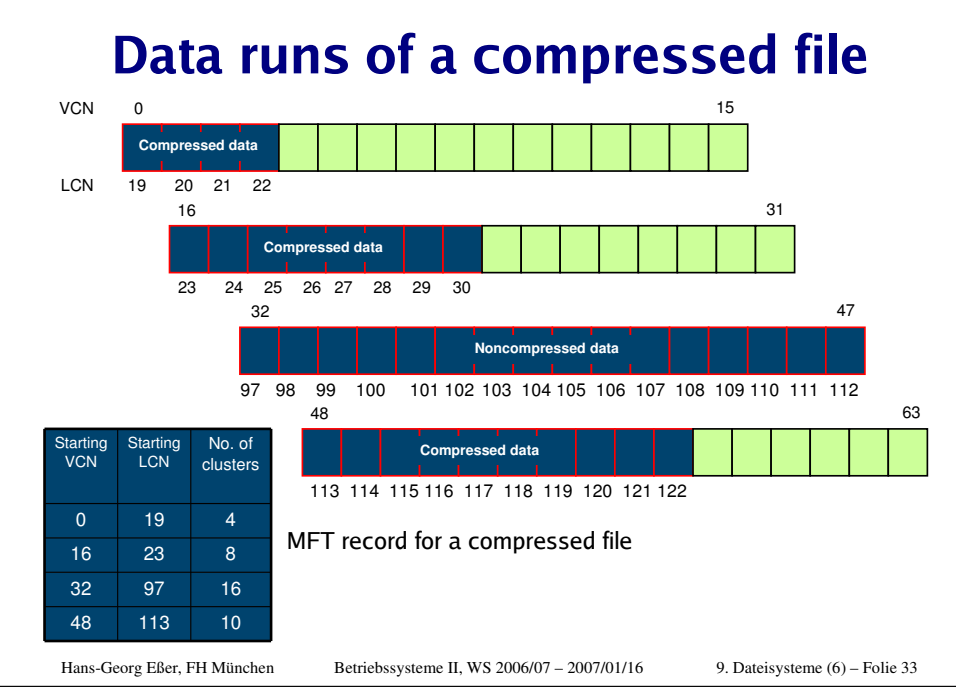

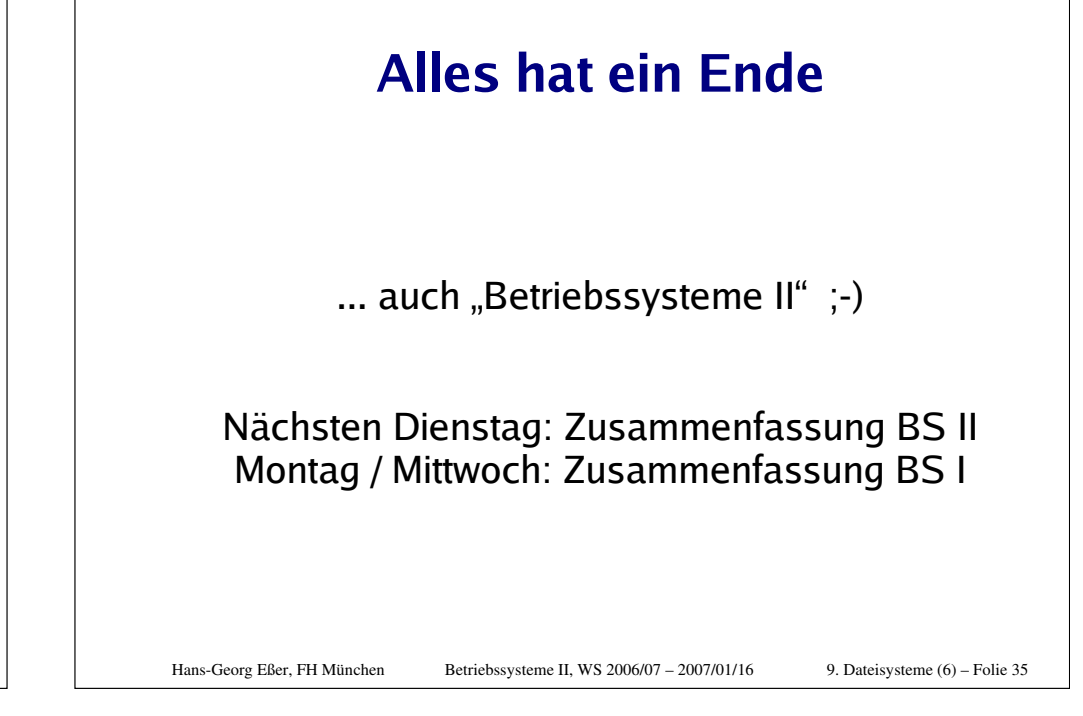

### **Literatur**

Mark E. Russinovich, David A. Solomon,

### Microsoft Windows Internals. Windows 2000, Windows XP und **Windows Server 2003.**

- 4. Auflage, Microsoft Press, 2005
- File Systems supported by Windows
- File System Driver Architecture
- NTFS Design Goals and Features
- NTFS On-Disk Structure

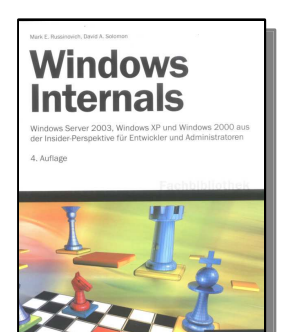